**Kumaravel Jagasivamani Mar. 6, 2024**

# **X86 64 Assembly Introduction**

### **Overview**

- Registers
- ALU
- Instruction Memory
- Data Memory
- Simplified Processor Design
- Instruction Set Reference
- Instruction Format
- Opcode
- Instruction Details
- Running Assembler
- Stack
- Calling Functions

### **Registers**

- 16 registers to store/load values:
	- RAX, RBX, RCX, RDX
	- RSI, RDI, RSP, RBP
	- R8~R15
- Some registers are used for other purposes as well
	- RAX: function return value
	- RSP: stack pointer

# **ALU**

- Arithmetic operations
	- Add, Divide, Multiply, Compare, …
- Logical operations
	- XOR, AND, Shift, …
- Transfer operations
	- Move, ...
- Flow control operations
	- Jump, Call, …
- Updates RFLAGS register
	- ZF: Zero Flag
	- SF: Sign Flag
	- CF (Unsigned) / OF (Signed): Overflow detection

# **Instruction Memory**

- Stores all the instructions to be executed
- Pointer to current instruction:
	- Program Counter: RIP register

# **Data Memory**

- Allocate space in memory and assign label
	- input\_val: db 50
- Pre-load memory location with constant
	- Warning if memory space isn't initialized
- Load register value with label
	- Pointer to memory location
	- mov rdi, input\_val
- Access memory: [rdi]

### **Simplified Processor Design**

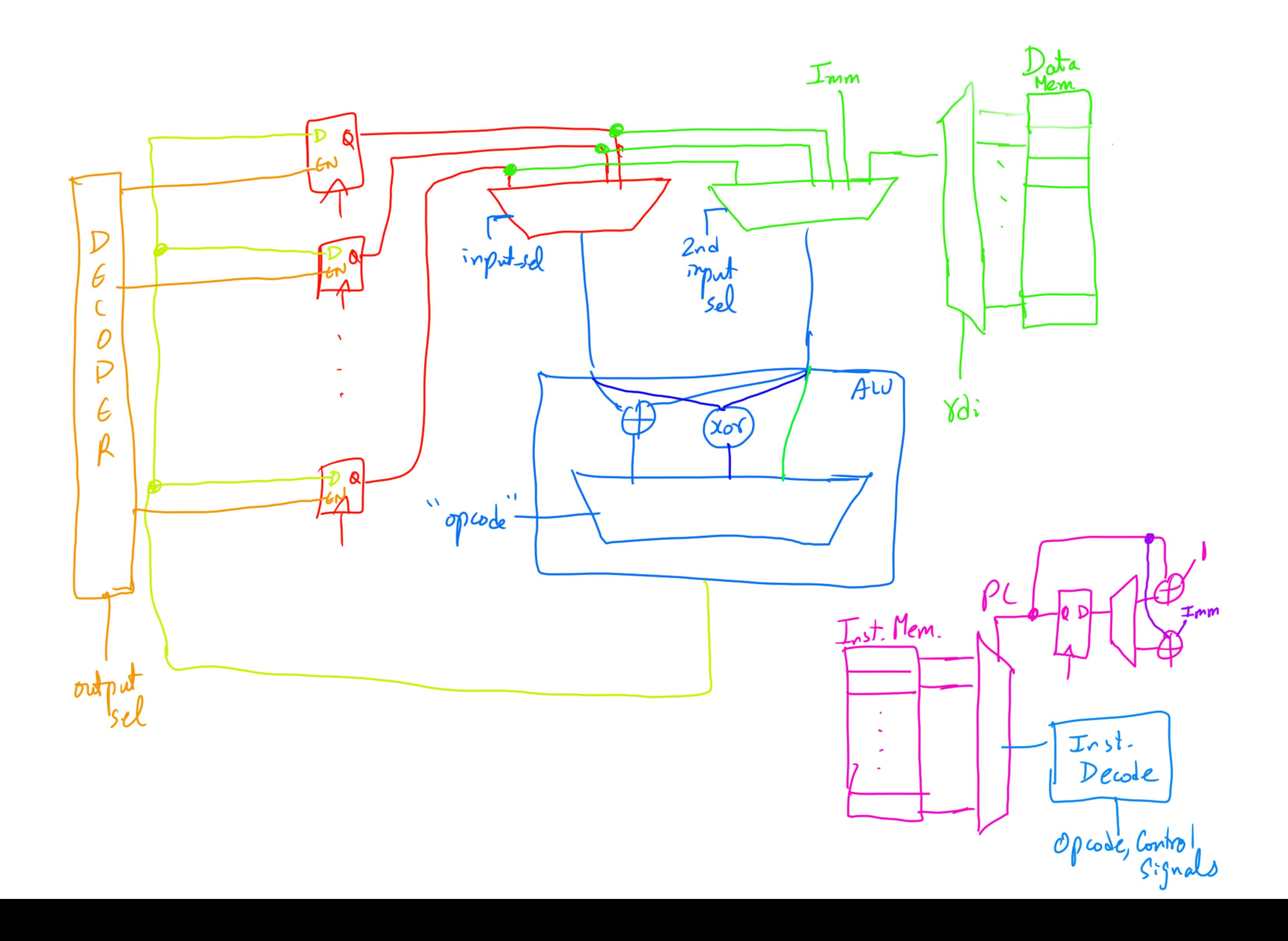

### **X86 64 Instruction Set Reference Volume 2**

**• <https://cdrdv2.intel.com/v1/dl/getContent/671110>**

### **Instruction Format Section 2.1** and and virtual-state of the state of the state of the state of the state of the state of the state of the sta

- Variable size of instruction:
	- $1~1$ –15 bytes

•<br>•

### Figure 2-1. Intel 64 and IA-32 Architectures Instruction Format

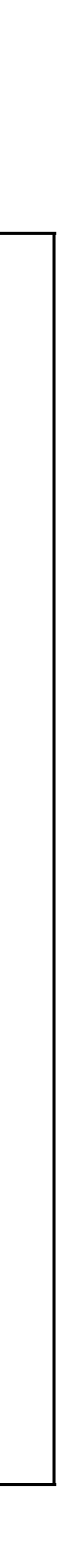

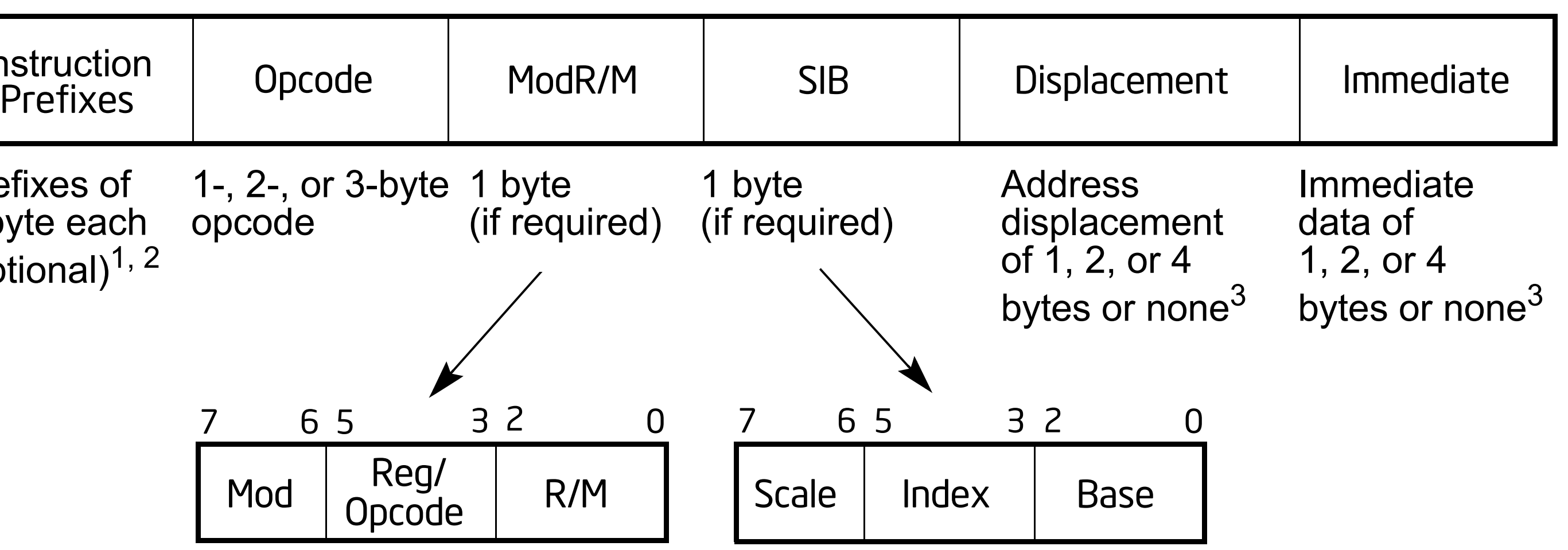

x is optional, but if used must be immediately before the opcode; see Section xes" for additional information.

ding information, see Section 2.3, "Intel® Advanced Vector Extensions (Intel®

tructions can take an 8B immediate or 8B displacement.

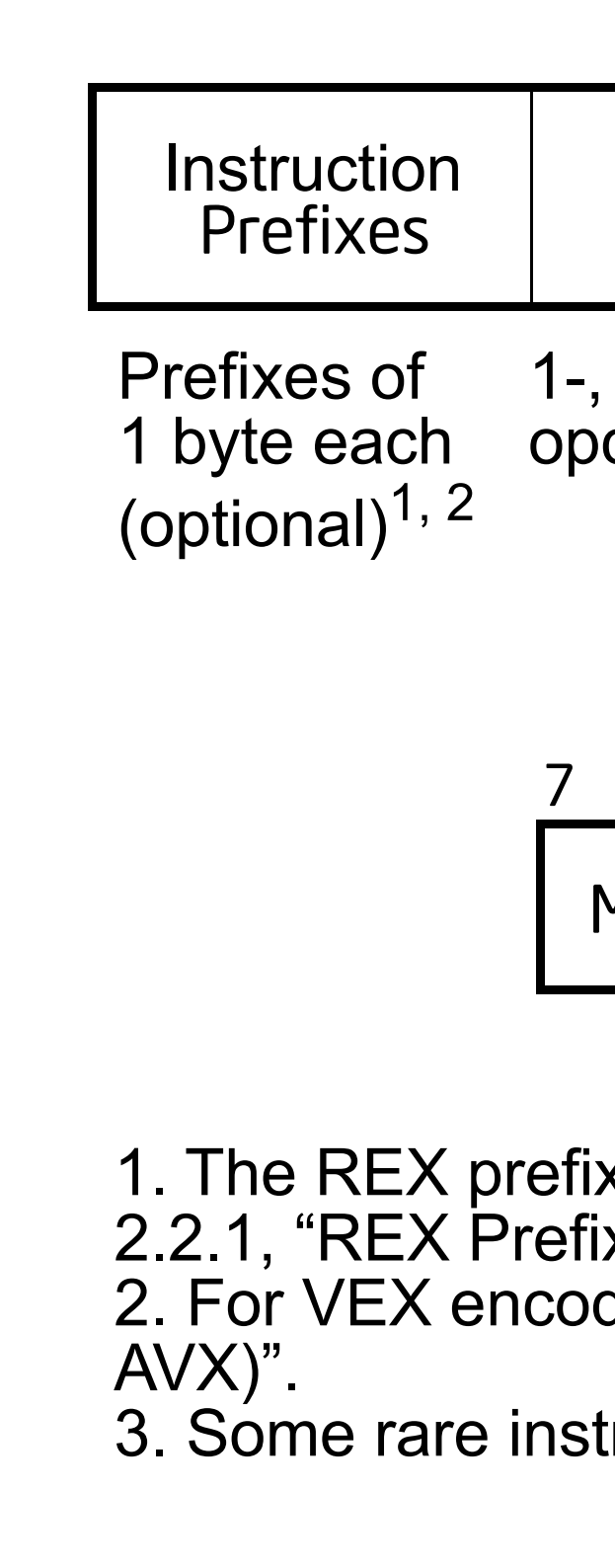

### **Opcodes Appendix A.3**

• 100s of instructions supported

### Table A-2. One-byte Opcode Map: (00H — F7H) \*

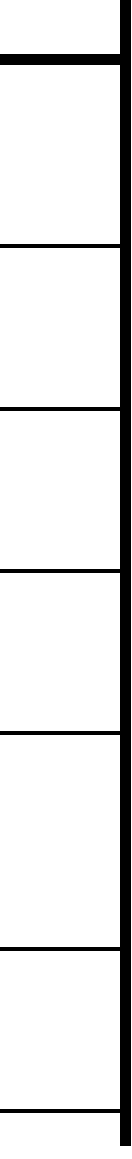

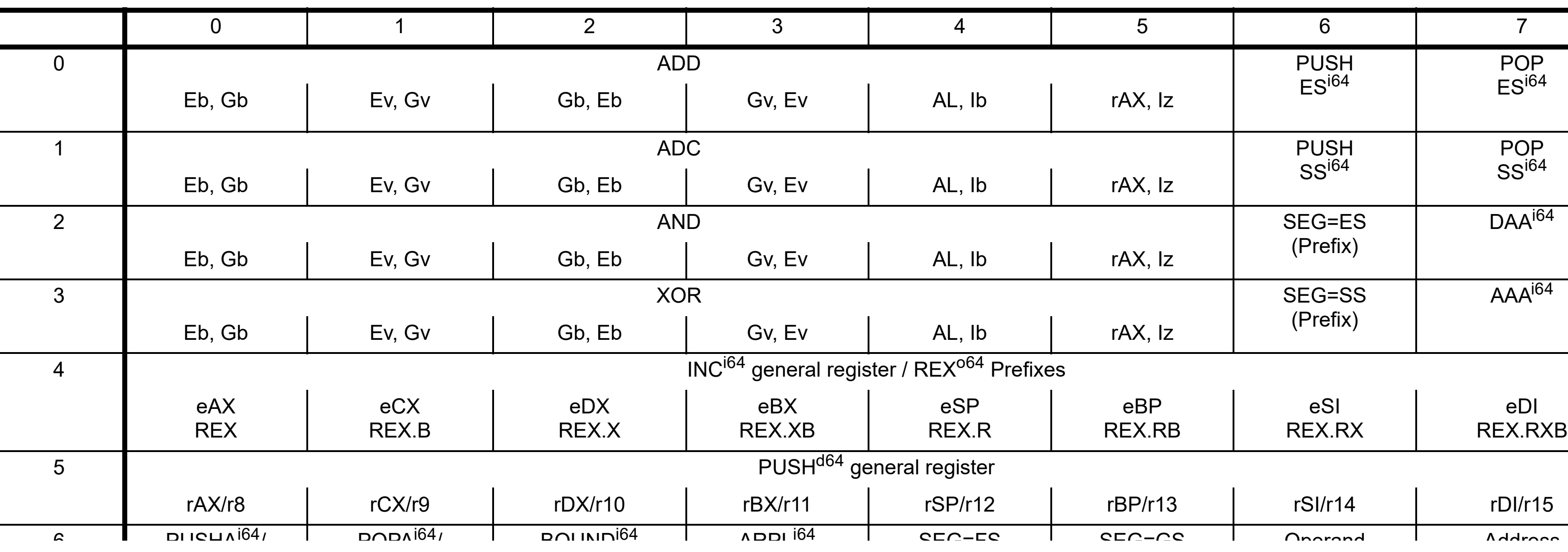

• Add instruction

03 /r ADD r16, r/m16 RM Valid Valid Add r/m16 to r16. The OF, SF, ZF, AF, CF, and PF flags are set according to the result.

### ADD—Add 02 /r ADD r8, r/m8 RM Valid Valid Add r/m8 to r8.

### 80 /0 ibn ADD r/m8, imm8 MI Valid Add imm8 MI Valid Add imm8 MI Valid Add imm8 to r/m8 to r/m8 to r/m8 to r/m8<br>80 /0 ibn ADD r/m8 to r/m8 to r/m8 to r/m8 to r/m8 to r/m8 to r/m8 to r/m8 to r/m8 to r/m8 to r/m8 to r/m8 to Instruction Operand Encoding

 $\mathsf{p}$ tion $\mathsf{p}$ 

Adds the destination operand (first operand) and the source operand (second operand) a in the destination operand. The destination operand can be a register or a memory location; the source operand can be an immediate, a register, or a memory location. (nowever, two memory operands to Adds the destination operand (first operand) and the source operand (second operand) and then stores the result in the destination operand. The destination operand can be a register or a memory location; the source operand in the destination operand. The destination operand can be a register or a memory location; the source operand can be an immediate, a register, or a memory location. (However, two memory operands cannot be used in one can be an immediate, a register, or a memory location. (However, two memory operands cannot be used in one

### **Operation** and formation and format. The second second format. The second format is a second format.

 $RCT$   $RCT$   $CDC$  $\overline{D}$  do reflect to  $\overline{D}$  reflectively. DEST := DEST + SRC;  $\mathsf{D}\mathsf{C}\mathsf{C}\mathsf{T}$  in  $\mathsf{D}\mathsf{C}\mathsf{C}\mathsf{T}$  in  $\mathsf{C}\mathsf{D}\mathsf{C}\mathsf{C}\mathsf{T}$  integranates the result for both signed integer operation. It evaluates the result for both signed integer operations operation in the result  $\mathsf{DCJ}$  in the OF and  $\mathsf{TCJ}$  indicate a carry (overflow) in the signed or unsigned result, respectively. The signed or unsigned result, respectively. The signed result, respectively. The signed result, respectively.  $ST := \text{DEST} + \text{SRC}$ : Integral for both signed and unsigned and unsigned and unsigned integer opera----

### $C = R$ Flags Affected  $S = \n\begin{bmatrix}\n\frac{\partial f}{\partial x} & \frac{\partial f}{\partial y} & \frac{\partial f}{\partial z} \\
\frac{\partial f}{\partial y} & \frac{\partial f}{\partial z} & \frac{\partial f}{\partial z}\n\end{bmatrix}$

### **Instruction Details Chapters 3-6** 00 /r ADD r/m8, r8 MR Valid Add r8 MR Valid Add r8 MR Valid Add r8 to r/m8, r8 MR Valid Add r8 to r/m8. To r/m  $\mathbf \Omega$ 01 /r ADD r/m16, r16 MR Valid Valid Add r16 to r/m16. 01 /r ADD r/m32, r32 MR Valid Add r/m32, r32 MR Valid Add r32 to r/m32, r32 to r/m32. r32 mR valid Add r32 to r REX + 02 /r ADD r8

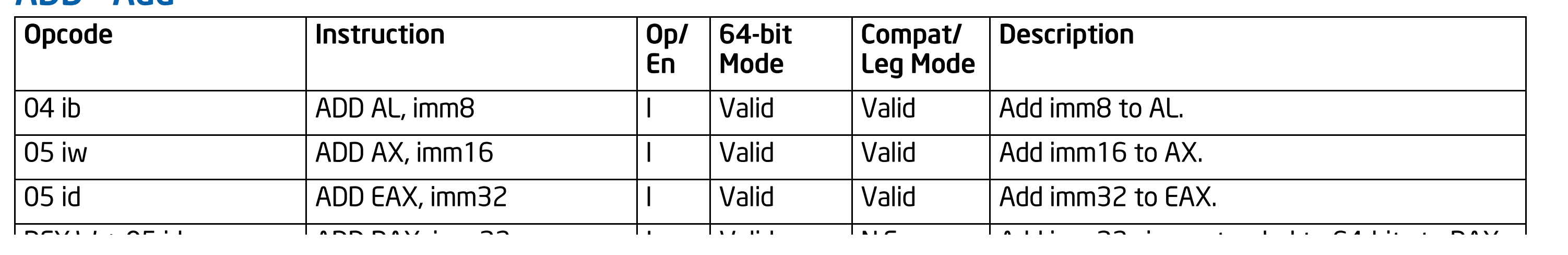

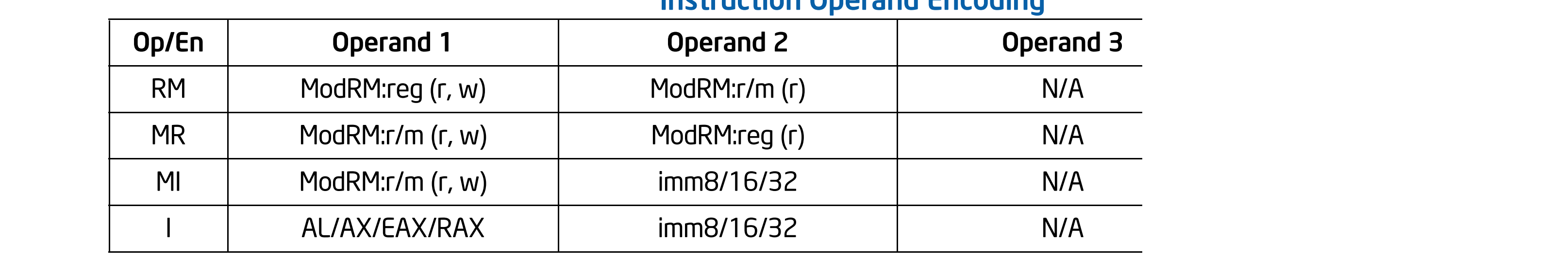

### Rescription **Rescription Description**

# **Running Assembler**

- Log-in to UMBC server:
	- ssh [gl.umbc.edu](http://gl.umbc.edu)
- Compiling:
	- nasm -f elf64 <filename>.asm
	- gcc -m64 -o <filename> <filename>.o
- Running:
	- *./<filename>*

### **Stack**

- Store temporary information in separate memory region
- No need to pre-allocate space for data
- Push: Add value on top of stack
- Pop: Read value on top of stack and discard it
- Can only access the top-most value in stack

# **Calling functions**

- Inputs:
	- RDI
	- RSI
	- $\bullet$  …
- Outputs:
	- RAX
	- $\bullet$  …
- Responsibility of saving registers (in stack):
	- Callee: RSP, RBX, RBP, R12~R15
	- Caller: RAX, RDI, RSI, RDX, RCX, R8~R11